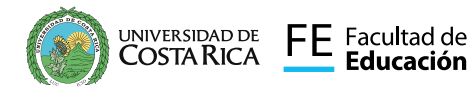

spars : madie

Somos Facultad de Educación UCR

Al servicio de la sociedad costarricense

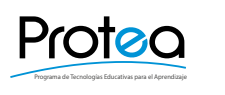

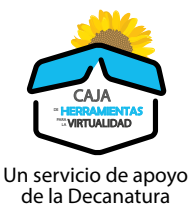

# SUPLEMENTO TÉCNICAS DIDÁCTICAS

Para ENTORNOS VIRTUALES DE APRENDIZAJE

## RECURSOS MULTIMEDIA ASOCIADOS A MI EVA

### TÉCNICA INDIVIDUAL Y COLABORATIVA

RECOLADOS A MILITIN TÉCNICA INDIVIDUAL Y COLABORATIVA<br>Recursos de apoyo para el desarrollo de actividades de mediación pedagógica

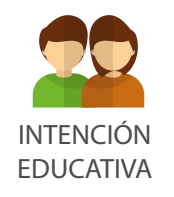

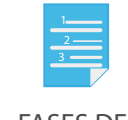

and 0

FASES DE ELABORACIÓN

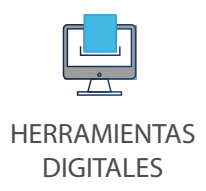

# III Complemento

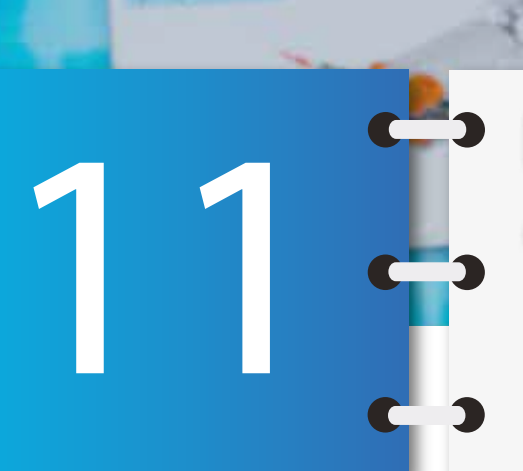

UNIVERSIDAD DE FE Facultad de<br>COSTA RICA FE Educación

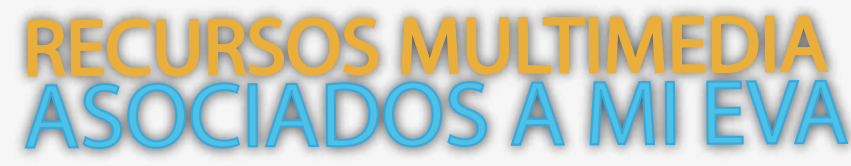

Programa de Tecnologías Educativas para el Aprendizaje

Protec

Un servicio de apoyo

CAJA de la Decanatura

«HERRAMIENTAS LA VIRTUALIDAD

TÉCNICA INDIVIDUAL Y COLABORATIVA Recursos de apoyo para el desarrollo de actividades de mediación pedagógica

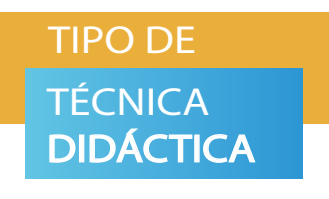

Recursos multimedia de apoyo para el desarrollo de actividades de mediación pedagógica, fomentan en la persona estudiante la interacción y contribuyen con el desarrollo de habilidades, destrezas y conocimientos. Pueden centrarse ya sea en el aprendizaje individual o colaborativo.

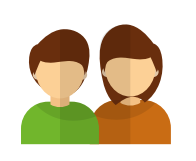

**INTENCIÓN EDUCATIVA** El uso de recursos y materiales multimedios siempre responde a un fin didáctico; constituyen uno de los componentes necesarios para la mediación pedagógica en entornos virtuales de aprendizaje (EVA).

Además, fomentan la implicación activa de cada estudiante en las actividades de aprendizaje propuestas por el docente. Favorecen la construcción autónoma y colaborativa del aprendizaje.

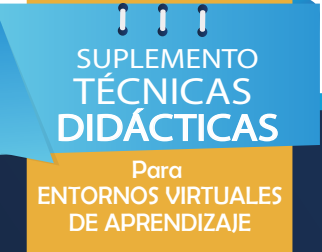

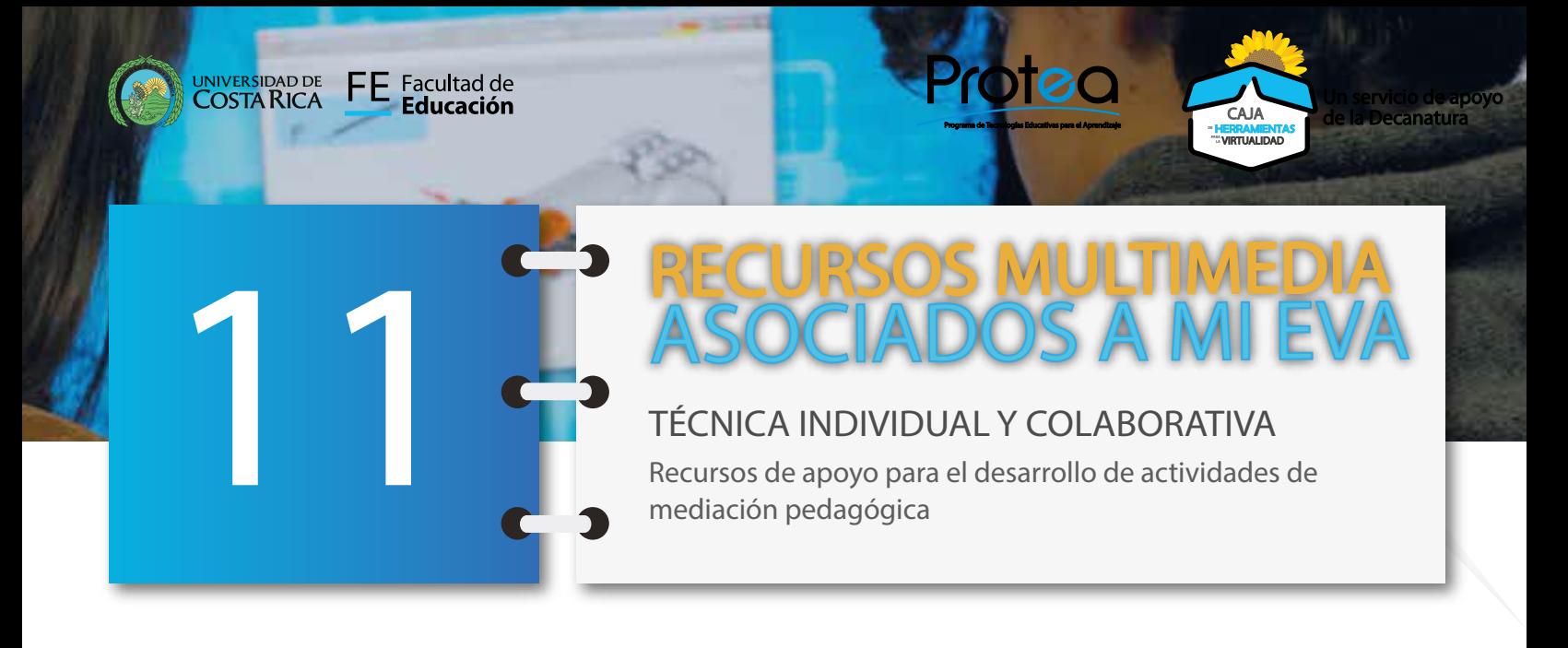

# **Educativas** Interactivas Actividades

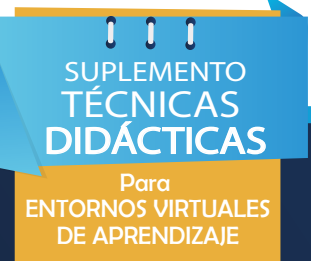

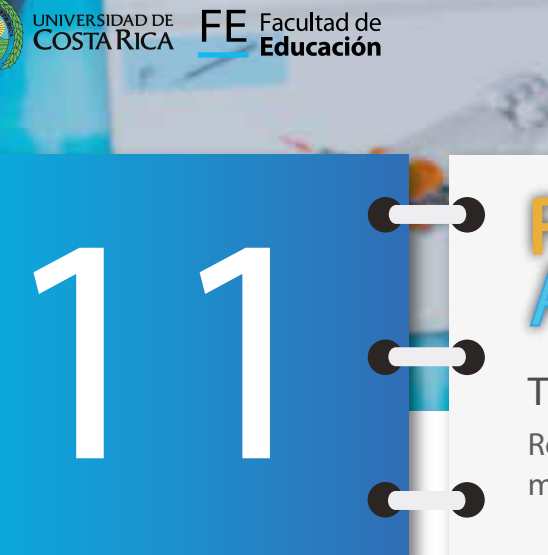

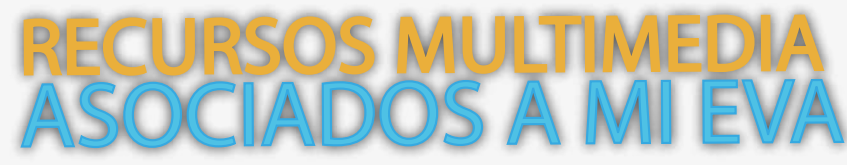

Protec

Un servicio de apoyo

CAJA de la Decanatura

«HERRAMIENTAS LA VIRTUALIDAD

TÉCNICA INDIVIDUAL Y COLABORATIVA Recursos de apoyo para el desarrollo de actividades de mediación pedagógica

**Educativas** Interactivas Actividades Al conjunto de acciones específicas que se realizan durante la aplicación de una técnica didáctica, se les conoce como **actividades educativas o didácticas**. Cuando la mediación pedagógica se da en Entornos Virtuales de Aprendizaje, se requiere que las actividades educativas propicien el aprendizaje activo en estudiantes, que les permita la adquisición de los conocimientos teóricos de una manera más práctica.

En los cursos e-learning es común incluir **actividades educativas interactivas**, es decir presentar los contenidos de una forma dinámica, donde se permita interactuar con la información presentada.

Para lograrlo, usualmente se hace uso de herramientas como el ordenador o dispositivos móviles, con los que los estudiantes interactúan con el contenido, arrastrando, seleccionando, transformando elementos, entre otros.

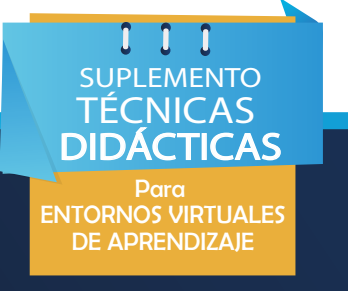

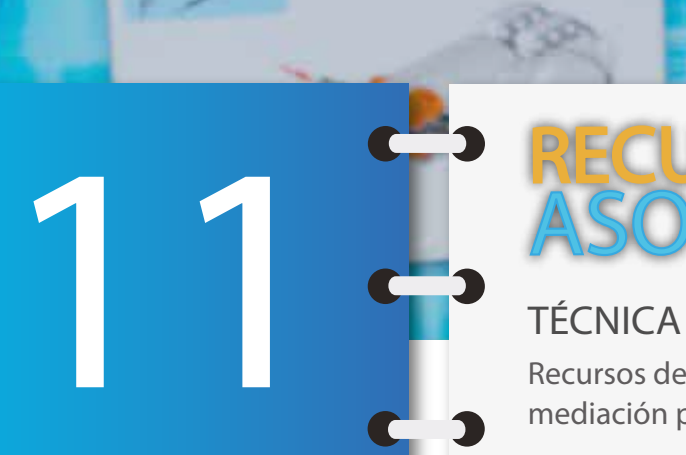

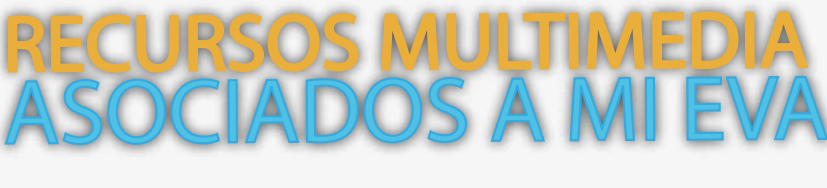

Protec

Un servicio de apoyo

CAJA de la Decanatura

«HERRAMIENTAS LA VIRTUALIDAD

TÉCNICA INDIVIDUAL Y COLABORATIVA Recursos de apoyo para el desarrollo de actividades de mediación pedagógica

**Educativas** Interactivas Actividades

UNIVERSIDAD DE FE Facultad de<br>COSTA RICA FE Educación

### **PRINCIPIOS**

Según Uribe, Duque y Moreno (2018) las actividades interactivas deben cumplir con:

a. La posibilidad de **control sobre el contenido**, el cual se ve involucrado por la participación e intervención del alumno.

b. **Retroalimentación:** La comunicación es la producción conjunta de la emisión y la recepción, es la co-creación, los dos polos de codificar y decodificar se conjugan en uno solo. Se debe intercambiar el rol entre emisor y receptor, al igual que generar respuestas relacionadas unas con otras.

c. **Multi-direccionalidad:** Permitir múltiples opciones en el sistema (da la posibilidad de elegir el camino de aprendizaje), sin perder el objetivo de este, permite varias posibilidades en el camino del aprendizaje.

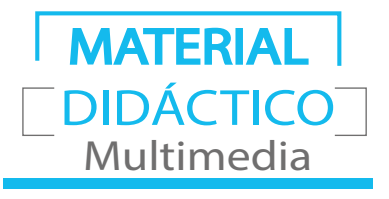

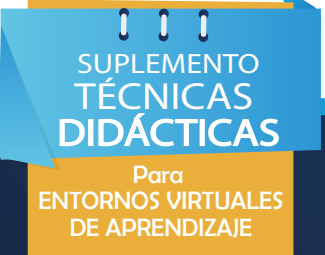

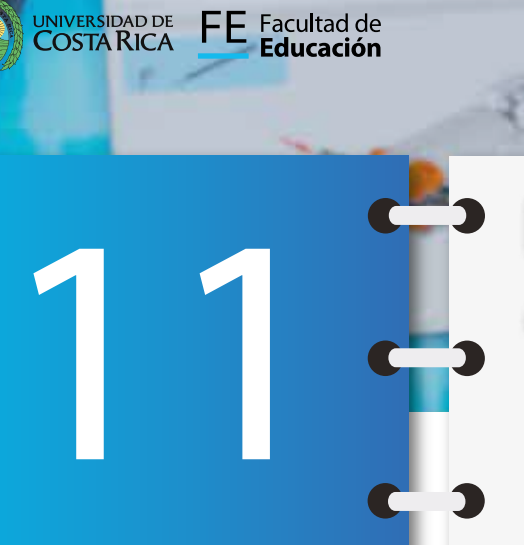

### RECURSOS MULTIMEDIA ASOCIADOS A MI EVA

Programa de Tecnologías Educativas para el Aprendizaje

Protoa

Un servicio de apoyo

CAJA de la Decanatura

**"HERRAMIENTAS"**<br>""WRTUALIDAD

TÉCNICA INDIVIDUAL Y COLABORATIVA Recursos de apoyo para el desarrollo de actividades de mediación pedagógica

**Educativas** Interactivas Actividades

d. **Permutabilidad-potencialidad:** La comunicación supone múltiples redes articulatorias de conexiones y la libertad de realizar cambios, asociaciones y producir múltiples significados (Aparici y Silva, 2012, p.55). **PRINCIPIOS**

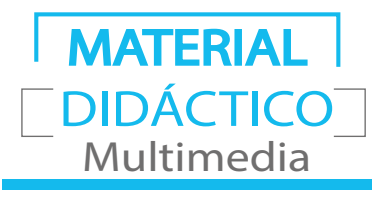

SUPLEMENTO **TÉCNICAS** DIDÁCTICAS Para ENTORNOS VIRTUALES DE APRENDIZAJE

 $0$   $0$   $0$ 

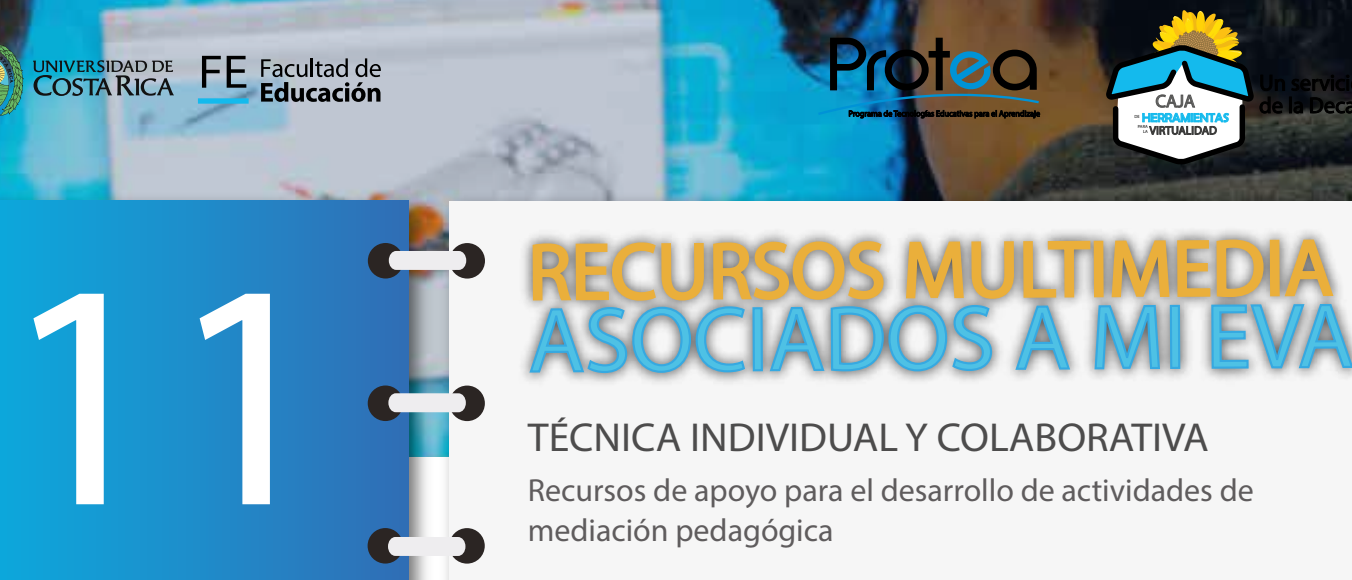

Niveles de **Interactividad** Para Gil y Berlanga (2018, p.58-59), se pueden establecer cuatro niveles de interactividad:

**Primer nivel:** Responde a las actividades que albergan información de forma sonora, visual y textual y los usuarios tienen que elegir entre las opciones que le ofrece este material. Por ejemplo: cajeros automáticos, puntos de información.

**Segundo nivel:** Los materiales ofrecen información, presentan interrogantes y pueden evaluar cuantitativamente las respuestas. Por ejemplo: rellenar huecos, verdadero o falso, formularios.

**Tercer nivel:** Los educandos pueden diseñar su propio itinerario, pero con una estructura más arbórea. Por ejemplo: enciclopedias digitales, blogs, wikis, foros (Marqués, 2002).

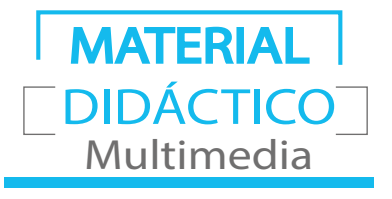

Un servicio de apoyo

CAJA de la Decanatura

«HERRAMIENTAS LA VIRTUALIDAD

DIDÁCTICAS Para ENTORNOS VIRTUALES DE APRENDIZAJE

SUPLEMENTO TÉCNICAS

-1 1

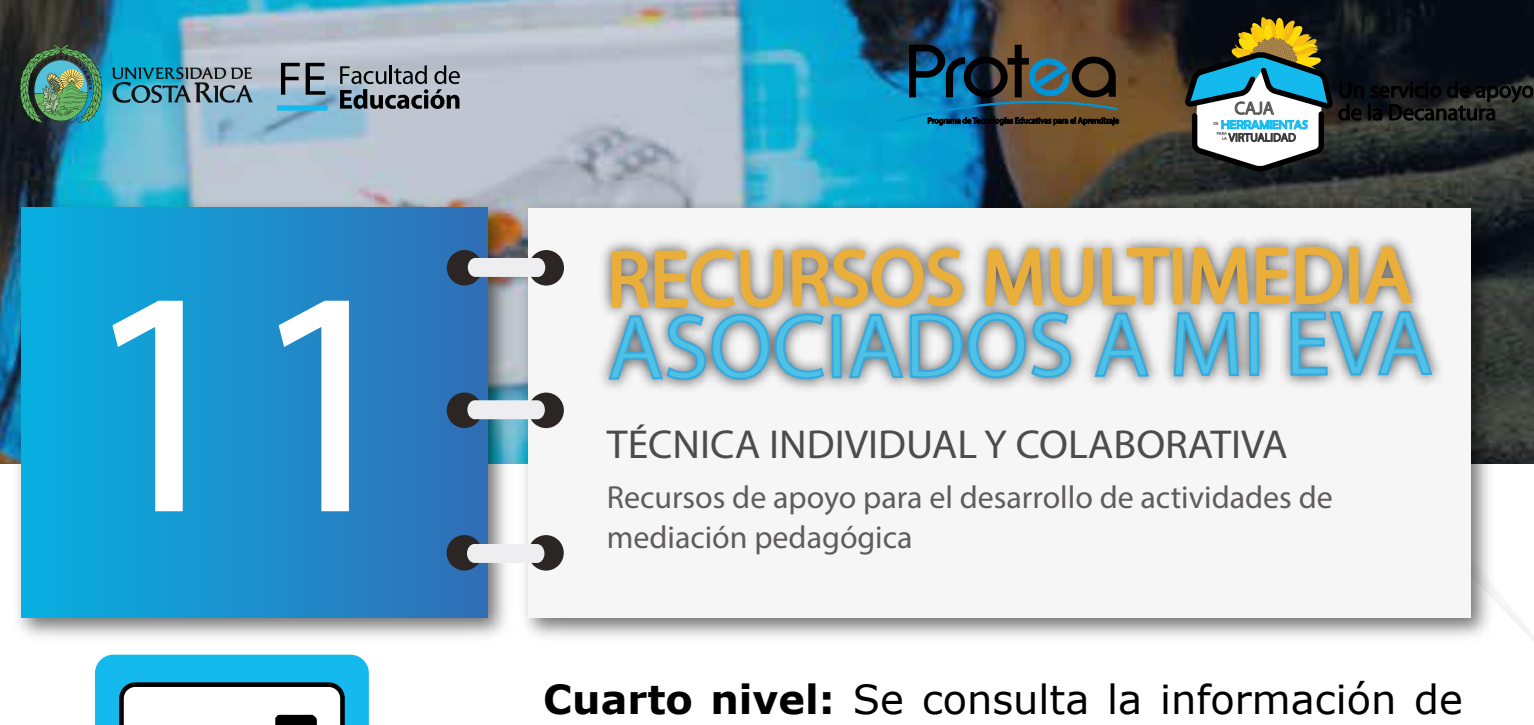

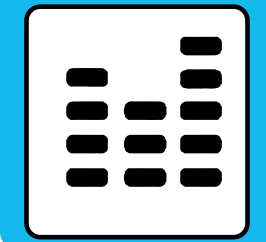

una forma muy personalizada. Permite a los sujetos crear sus propios contenidos, tienen la sensación de navegar libremente y la interfaz es muy amigable, por ejemplo: videojuegos

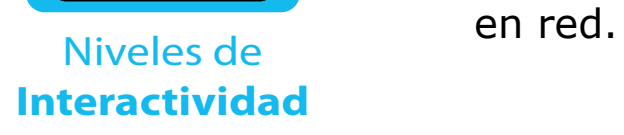

 $0$   $0$   $0$ SUPLEMENTO **TÉCNICAS DIDÁCTICAS** Para ENTORNOS VIRTUALES DE APRENDIZAJE

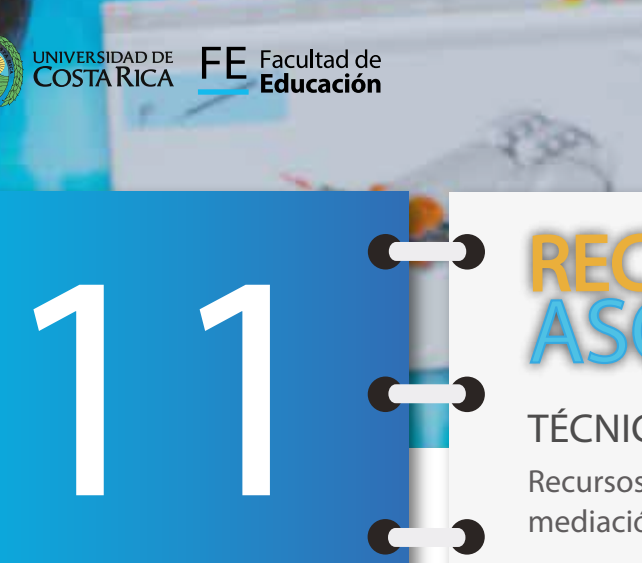

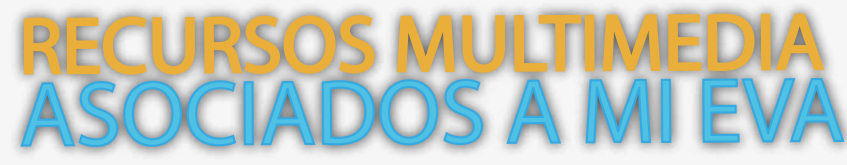

Protec

Un servicio de apoyo

CAJA de la Decanatura

**"HERRAMIENTAS"**<br>""WRTUALIDAD

TÉCNICA INDIVIDUAL Y COLABORATIVA Recursos de apoyo para el desarrollo de actividades de mediación pedagógica

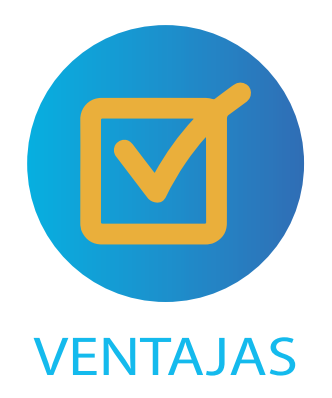

- **Estimulación estudiantil:** Contribuyen con la adquisición de nuevos conocimientos, estimulan la participación individual y la colaboración mejorando las habilidades sociales.
- **Conceden un cierto grado de control** en el proceso de aprendizaje.
- **Promueven la asimilación significativa** de los nuevos conocimientos en los esquemas internos del estudiantado.
- **Posibilitan el desarrollo de estrategias de exploración** a partir de los errores y de planificación de la propia actividad.

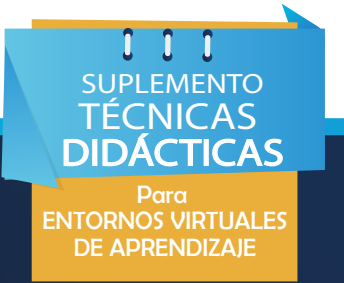

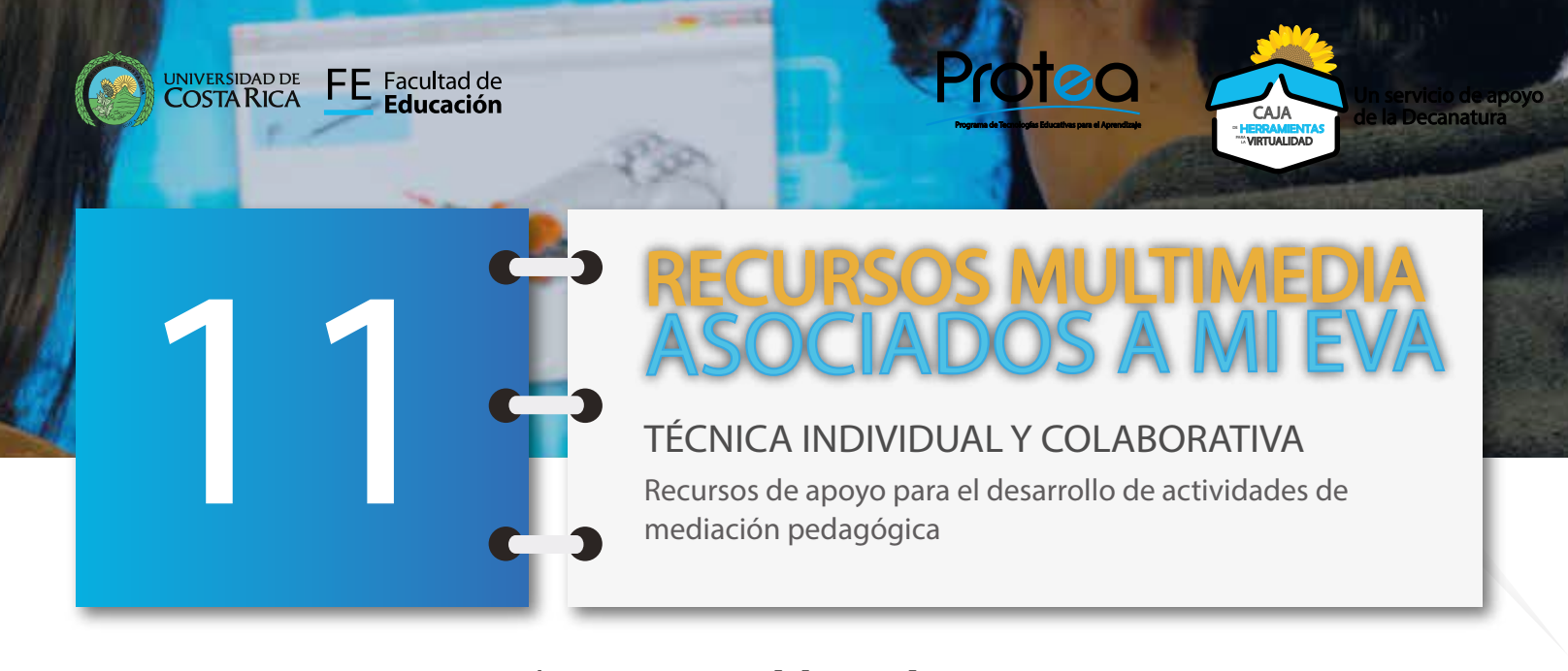

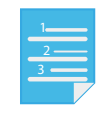

**CONSIDERACIONES** EN LA PLANIFICACIÓN Algunas **consideraciones** a tomar en cuenta son:

- Las actividades deben responder a una **estrategia didáctica**, por lo que se debe tomar en cuenta: objetivos, contenidos, destinatarios, etc.
- Tener claridad de los **elementos multimedia a utilizar** como fotos, textos y vídeos, audios, otros.
- Si decide utilizar actividades ya elaboradas y disponibles en línea (gratis /de pago), debe discriminar cuál es la mejor opción que se adecue a los contenidos, características del estudiantado y la formación que se busca.
- Si decide diseñar sus propias actividades, existen en el mercado muchos programas de autor o sitios web, que proveen software en línea donde se puede crear actividades educativas interactivas, explore y elija la mejor opción.
- Recuerde la importancia de acompañar los contenidos con una retroalimentación.

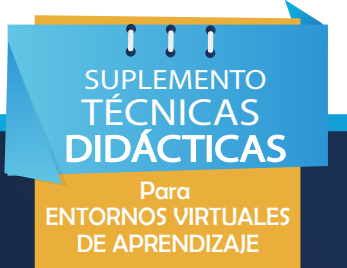

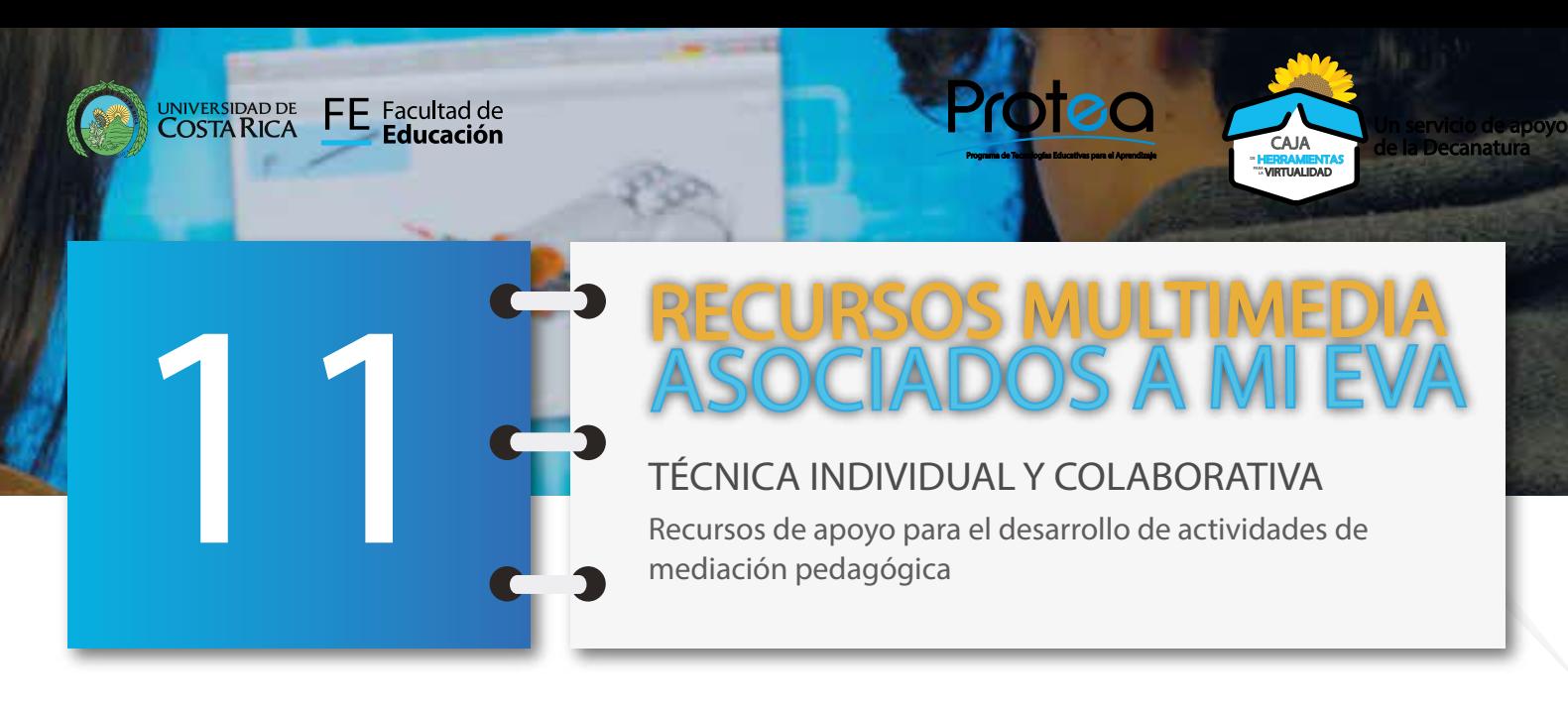

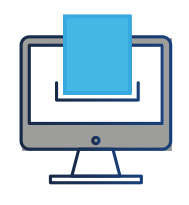

HERRAMIENTAS DIGITALES PARA CONSTRUCCIÓN E IMPLEMENTACIÓN

#### **PROGRAMAS DE AUTOR**

Son herramientas que posibilitan el diseño de recursos educativos digitales y actividades interactivas, no requiere de muchos conocimientos en programación.

Las actividades que pueden diseñarse con este tipo de programas están prediseñadas, y la tarea del docente se limita a dotar de contenido a los esquemas que proporciona el programa. Algunas de las actividades más habituales de este tipo de programas son: los puzzles, los crucigramas, las sopas de letras, o las actividades de establecer relaciones entre diferentes elementos (Tarraga, Tarín, y Sanz, 2019).

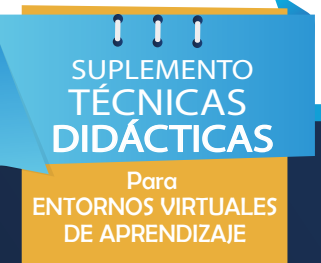

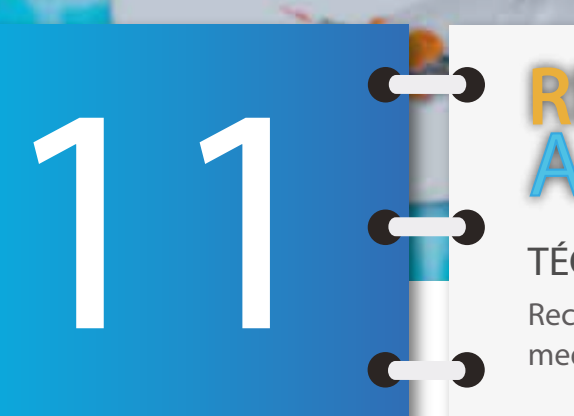

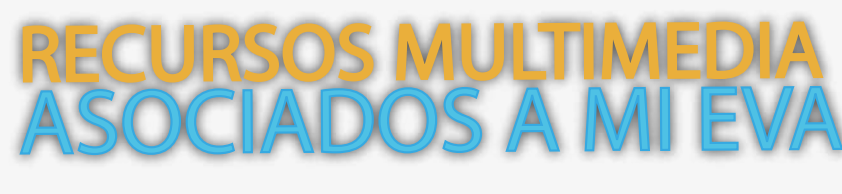

Protec

Un servicio de apoyo

**JClic** 

CAJA de la Decanatura

«HERRAMIENTAS LA VIRTUALIDAD

TÉCNICA INDIVIDUAL Y COLABORATIVA Recursos de apoyo para el desarrollo de actividades de mediación pedagógica

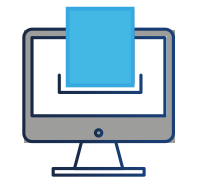

UNIVERSIDAD DE FE Facultad de<br>COSTA RICA FE Educación

HERRAMIENTAS DIGITALES PARA CONSTRUCCIÓN E IMPLEMENTACIÓN

 $0$   $0$   $0$ SUPLEMENTO TÉCNICAS **DIDACTICAS** Para ENTORNOS VIRTUALES DE APRENDIZAJE

**Mediación Virtual UCR** (actividades y recursos).

**JClic:** Es un entorno para la creación, realización y evaluación de actividades educativas multimedia, desarrollado en el lenguaje de programación Java. Es una aplicación de software libre basada en estándares abiertos que funciona en diversos entornos operativos: GNU/Linux, Mac OS X, Windows y Solaris. [http://clic.](http://clic.xtec.cat/es/jclic/ ) [xtec.cat/es/jclic/](http://clic.xtec.cat/es/jclic/ )

**ARDORA:** Es una aplicación que permite ARDORA crear de forma sencilla más de 45 tipos distintos de actividades, crucigramas, sopas de letras, completar, paneles gráficos, relojes, etc, más de 10 tipos distintos de páginas multimedia: galerías, panorámicas o zooms de imágenes, reproductores mp3 o flv, etc y siete nuevas «páginas para servidor», anotaciones y álbum colectivo, líneas de tiempo, póster, chat, sistema de comentarios y gestor de archivos. [http://](http://webardora.net/index_cas.htm ) [webardora.net/index\\_cas.htm](http://webardora.net/index_cas.htm )

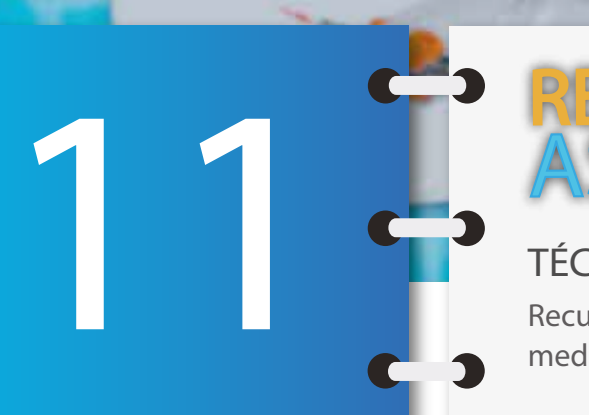

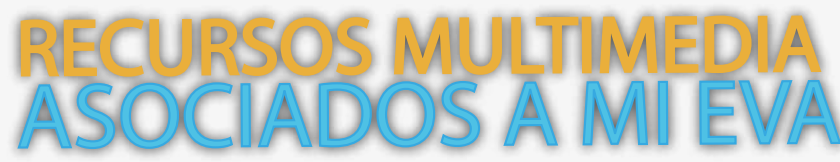

Protec

Un servicio de apoyo

CAJA de la Decanatura

«HERRAMIENTAS LA VIRTUALIDAD

TÉCNICA INDIVIDUAL Y COLABORATIVA Recursos de apoyo para el desarrollo de actividades de mediación pedagógica

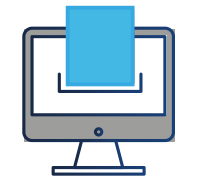

UNIVERSIDAD DE FE Facultad de<br>COSTA RICA FE Educación

HERRAMIENTAS DIGITALES PARA CONSTRUCCIÓN E IMPLEMENTACIÓN

**VIZIA:** Permite crear vídeos interactivos Vizia para que tu alumnado también sea participativo usando este formato. [h](http://h)[ttps://](ttps://vizia.co/ ) [vizia.co/](ttps://vizia.co/ )

**KUBBU:** Plataforma que permite crear thubbu y almacenar actividades interactivas para nuestras clases y compartirlas con nuestros estudiantes, permite crear tanto cuentas personales como grupos anónimos para nuestros alumnos. Desde la versión gratuita se puede almacenar 15 actividades y compartirlas con un máximo de 30 estudiantes, entre las actividades que pueden crear están: asociaciones de definición-respuesta, clasificaciones en diferentes categorías, cuestionarios de respuesta sencilla, múltiple y verdadero o falso, crucigramas, etc, y cuenta con una sección para observar el rendimiento de cada estudiante. <http://www.kubbu.com/>

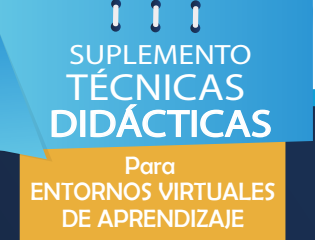

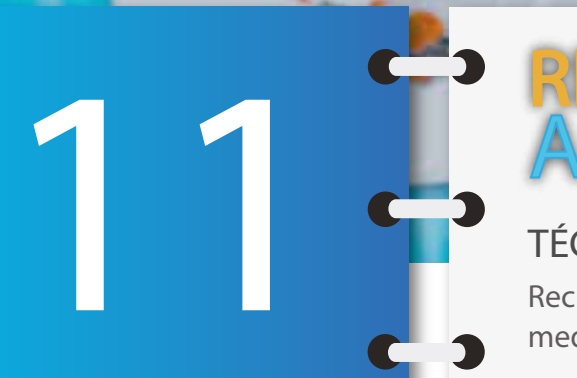

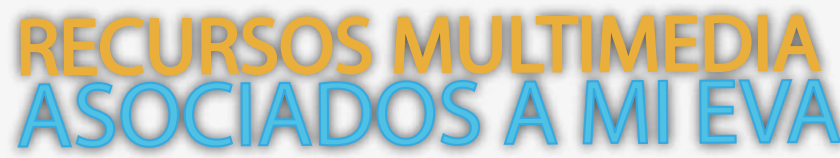

Protec

TÉCNICA INDIVIDUAL Y COLABORATIVA Recursos de apoyo para el desarrollo de actividades de mediación pedagógica

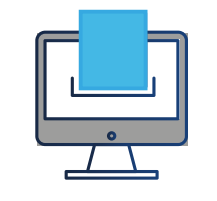

UNIVERSIDAD DE FE Facultad de<br>COSTA RICA FE Educación

HERRAMIENTAS DIGITALES PARA CONSTRUCCIÓN E IMPLEMENTACIÓN

**POPPLET:** herramienta colaborativa para papplar la creación de mapas mentales interactivos y personalizados, organiza ideas en forma de gráfico. Permite crear muros virtuales en los que podemos agregar texto, hipervínculos, imágenes, líneas de tiempo, vídeos, etc. Cada *popplet* creado se puede exportar, compartir, enviar o incrustar en un blog o sitio web. [http://popplet.com/](http://popplet.com/ )

**WIZER.ME:** herramienta en línea gratuita para crear cuestionarios interactivos de opción múltiple o de pregunta abierta, tareas de expresión escrita o etiquetar imágenes; permite añadir fotos, vídeos y audios. Una vez creado el recurso para nuestros estudiantes, se puede compartir online así como monitorizar su evolución en las tareas creadas [http://app.wizer.me/](http://app.wizer.me/ )

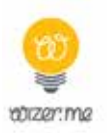

Un servicio de apoyo

CAJA de la Decanatura

«HERRAMIENTAS LA VIRTUALIDAD

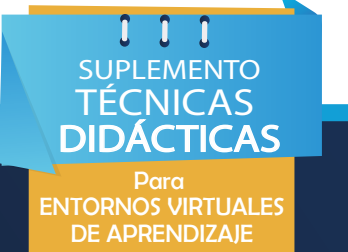

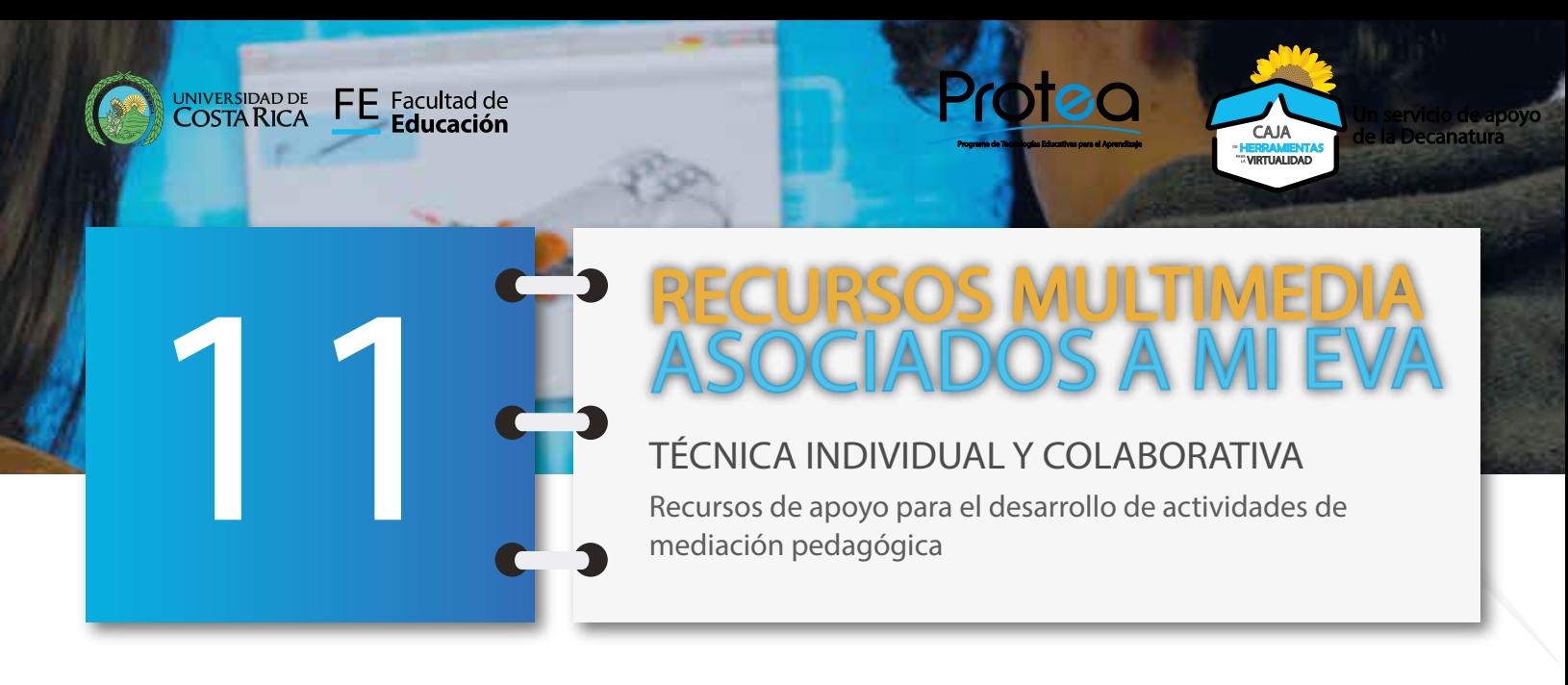

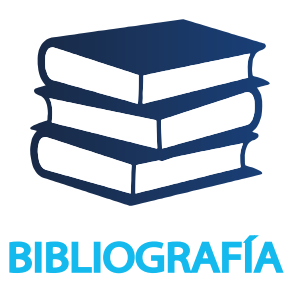

Aparicio, R., & Silva, M. (2012). Pedagogía de la interactividad. Comunicar, 19(38), 51-58. Disponible en: [https://dialnet.](https://dialnet.unirioja.es/servlet/articulo?codigo=3850402) [unirioja.es/servlet/articulo?codigo=3850402](https://dialnet.unirioja.es/servlet/articulo?codigo=3850402)

- Encarnación Encarnación, Emma Kareline y Legañoa Ferrá, María de los Ángeles (2013). Estrategia para favorecer El Desarrollo De La Interactividad Cognitiva En Entornos Virtuales de Enseñanza Aprendizaje. Pixel-Bit. Revista de Medios y Educación, (42), 129-142. [Fecha de Consulta 20 de Septiembre de 2020]. ISSN: 1133-8482. Disponible en: [https://www.redalyc.org/articulo.oa?id=368/36825582011](https://www.redalyc.org/articulo.oa?id=368/36825582011 )
- Gil- Pérez, A., & Berlanga-Fernández, I. (2013). La interactividad en el aula. Un reto de la escuela 2.0. Edmetic, 2(2), 56-75.
- Tarraga-Mínguez, R., Tarín-Ibañez. J. y Sanz-Cervera, P. (2019, December). Material de autoformación de profesorado para diseñar Actividades Interactivas. En Ruta TIC: En la búsqueda de mejorar la práctica de profesores universitarios para la modalidad virtual. In Edunovatic 2019. Conference Proceedings: 4th Virtual International Conference on Education, Innovation and ICT. 18-19 December, 2019 (pp. 142-147). REDINE. Red de Investigación e Innovación Educativa.
- Uribe, R., Duque, N. D., & Moreno, J. (2018). Propuesta para la medición de la interactividad en ambientes de enseñanzaaprendizaje. Revista ESPACIOS, 39(53).

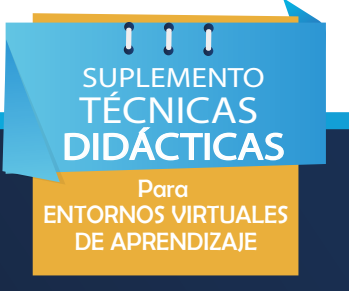

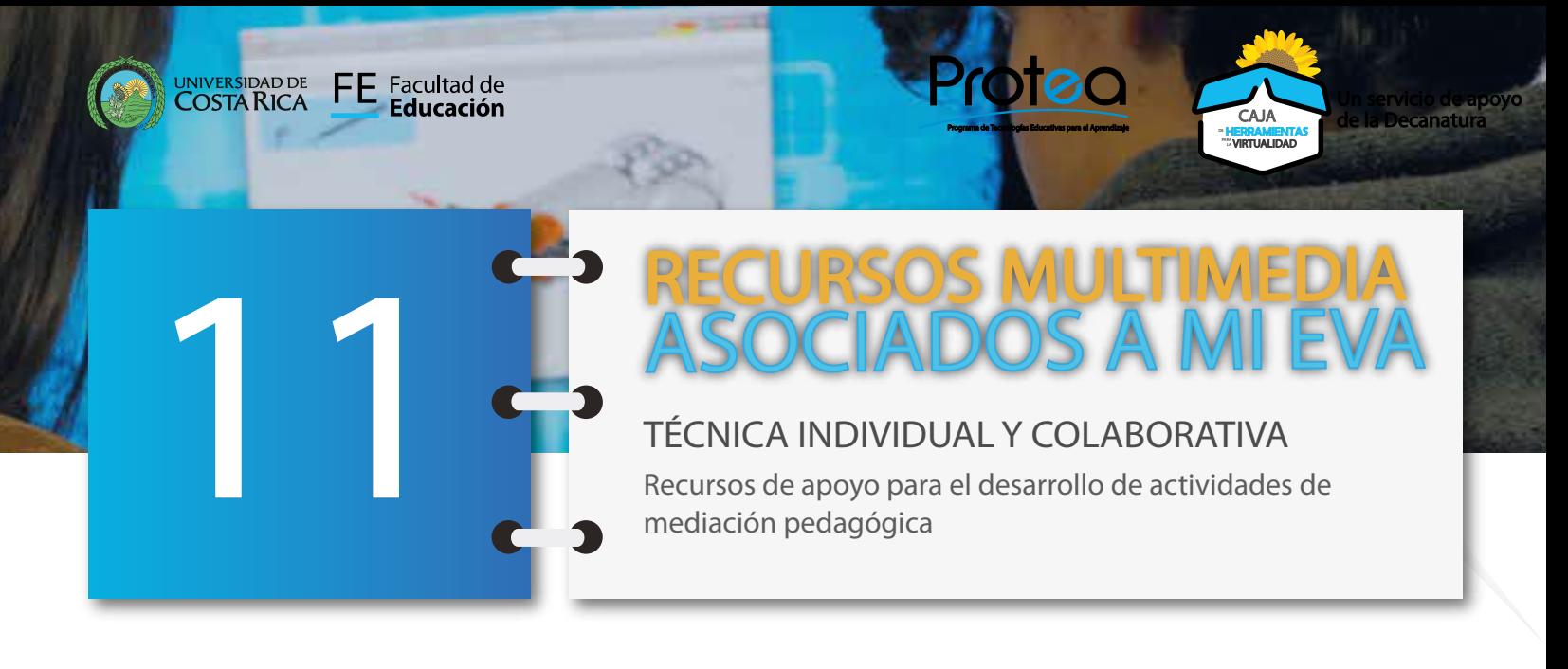

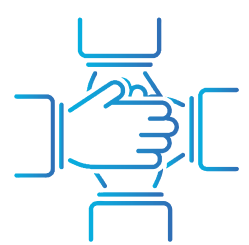

**CRÉDITOS** 

#### Dra. Guiselle Garbanzo Vargas. Decana Facultad de Educación. Dirección

### **Equipo profesional Programa de Tecnologías Educativas para el Aprendizaje**

Mariela Moya Carvajal. Diseño pedagógico y Redacción.

Karol Ríos Cortés. Diagramación y acompañamiento pedagógico.

Isabel Córdoba Rojas. Acompañamiento pedagógico. Estíbaliz Pérez Pérez. Acompañamiento pedagógico. Luz Díaz Granados. Acompañamiento pedagógico. Helber Meneses Navarro. Acompañamiento pedagógico.

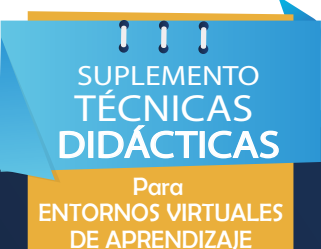